## SAP ABAP table UMGCHAR4STAT {SPUMG character statistic for different language}

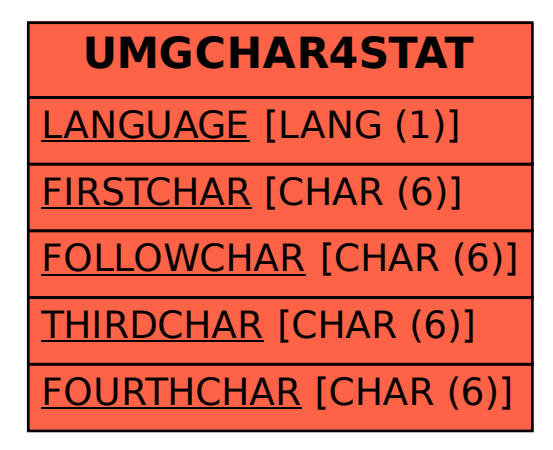